**Multiple Site Snapshot Crack Free Download (Final 2022)**

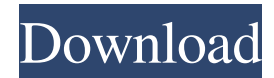

# **Multiple Site Snapshot Crack + With Product Key [Mac/Win] [2022-Latest]**

MultiSiteSnapshot.zip runs on Windows OS. It is a freeware product and does not require any subscriptions, toolbars, or virus infections. Multiple Site Snapshot Crack For Windows is by far the simplest tool to capture snapshots of multiple web pages at once. It has a clean design, simple interface and a minimalistic look. The captured images can be saved into.jpg,.png,.bmp,.gif or.tiff format. Multiple Site Snapshot Crack is packed with lots of features: you can combine multiple web pages together into one URL (you'll have to provide the URLs manually); you can specify different capture settings, like height, width, number of web pages, destination folder, thumbnail dimensions, image type and filename, browser and thumbnail properties; you can exclude certain elements from the image like the headers and footers; you can simply paste a URL list containing multiple URLs into the clipboard and save it into a file. The latter feature is very handy for quickly saving web articles into a text file. Multiple Site Snapshot Cracked Version does not rely on Java, ActiveX or any other software, or a particular browser. It can capture images from any web browser, including Internet Explorer and Opera. It can also capture images from HTTP or FTP web sites. Multiple Site Snapshot Cracked Accounts does not require installation. It can be launched directly from the compressed archive. To take a snapshot from Multiple Site Snapshot, just click the button in the toolbar. You can also perform the operation using keyboard shortcuts. Then I wanted to get everything captured that came in the HTML. I didn't have to worry about it. I just opened it up in the Notes app on my iPhone. I was able to see the entire capture in the notes. Once done I pressed the "Save" option on the notes app. Then I went to my desktop and did the following: Open up the folder where I had the Notes file for the capture. Go to the Notes on my desktop and got the filenames for each capture (for my case the filename was "#title#.txt") I made a new folder on my desktop called ".Resources" I then copied all the files from my Notes file (about 30 on my case) into the new folder I made. Once done, I then opened them up in Outlook and was able to see all the captures. And they were all formatted correctly from reading the captures in the Notes app. The program can

### **Multiple Site Snapshot Crack [32|64bit] [2022]**

Multiple Site Snapshot Crack For Windows is an easy-to-use tool with multiple features which enables you to capture multiple domains, websites and webpages as single images and save them to file, optionally in JPG, GIF or BMP image format. The program features a large and well-designed interface and doesn't have any external requirements, third-party software or prepackaged extras. Multiple Site Snapshot allows you to grab web pages from a single URL as well as multiple URLs specified in an external text file. The latter option can be set to get the image from every site in the list, even if it doesn't have any content available. The program is capable of grabbing web content from PDF documents and images. It provides a built-in web browser which you can use to check links, in case you don't want to use your external applications dedicated to this task. The application consists of two primary sections. The top section displays a list of the captured images, along with basic information about each one. The bottom section contains options to configure all settings. Once launched, the program lists multiple images in the list. You can click the images to preview them in the built-in web browser, and assign various capture settings to each one. You can choose one URL from the list as the output location for the images, or alternatively supply a text file with a list of multiple URLs. Capturing is quick and doesn't require any manual preprocessing of source files. There's no requirement of external programs, neither is it required to have any special knowledge or skill set to make use of this program. However, we must note that it's a bit dated and doesn't have any update news for a long time. Similar software shotlights: PicPro - Multiple Site Snapshot Similar Software: PicPro is a multiple capture utility that allows you to snap snapshots of multiple websites, and save them as one image. The program includes a built-in image editor where you can change the default settings. ImgSnap - Multiple Site Snapshot Similar Software: ImgSnap is a multiple capture utility that allows you to capture multiple websites as a single image, optionally in JPG, GIF, or BMP format. The executable file is pretty small and requires less than 200 KB of free space in the system drive. ScreenCapture - Multiple Site Snapshot Similar Software: ScreenCapture is a multiple capture utility that allows you to capture multiple websites as a single image, optionally in JPG, GIF, or BMP format 09e8f5149f

### **Multiple Site Snapshot License Key**

Multiple Site Snapshot is a small, easy-to-use and free program for creating snapshot images from specified websites. It's very useful if you want to save a couple of websites for future use or share them with friends. I was asked by my friends to remove some garbage from the file and install this software to remove it from the Firefox cache. This is a freeware tool Review: 1 Sumito 02-07-2013 Best Free Internet Cleaner Pros: Cons: This is a new program i tried today and when i started to clean the internet i found an error as a software : SysClean Free is currently being revised by an expert program developper and this revision is implemented in the coming patches, in which the current version of this software shall be a completely new version. Most of the people use this software by modifying the port number 80 and 443 in the windows proxy and default settings in the windows firewall. There is a little problem that must be know by most of the people because when they try to open chrome, firefox or IE, the internet is no longer working. I have tried to make all the information available and waiting your review and the response. P.S. Your time is a credit for the internet so be patient, Thank you. Web cleaner is a system cleaner that helps to clean and optimize browser and internet. It automatically lists all the junk files that are found on your computer and then it removes these junk files. Web cleaner is a system cleaner that helps to clean and optimize browser and internet. It automatically lists all the junk files that are found on your computer and then it removes these junk files. Review: 1 OneTime 05-10-2013 Web cleaner is a system cleaner that helps to clean and optimize browser and internet Pros: Web cleaner is a system cleaner that helps to clean and optimize browser and internet. It automatically lists all the junk files that are found on your computer and then it removes these junk files. Web cleaner is a system cleaner that helps to clean and optimize browser and internet. It automatically lists all the junk files that are found on your computer and then it removes these junk files. Review: 1 I 03-28-2013 Anti-virus is an Internet clean browser with a lot of security

#### **What's New in the?**

Now, tell me when is a lot of money of to make to skin a clock? That is, you can imagine all the external to put the clock. Our skins had a lot of trouble when the time is coming, and what is a lot more when you want to put all the hands of the analog time. To ease the task, I present you now a collection of thousand of amazing skins and skins for analog clocks. Now I want you to be very attentive and appreciate these skins, because you will have to put in much time to put them all in order. Because it is a lot of work and time to make these skins, you can imagine how long the wait for a clock and to put all the hands of the clock. The main goal is to give you a complete overview of the site and to improve your presence in the world of electronics. The site is loaded with hundreds of models of faces and faces for analog clocks. You can download for free in various editions that will be perfect for your collection. So, look carefully to the photos to be sure to take the hands from these skins. You will have to do your computer or your tablet. But, fortunately, you do not have to use any software to put on their skins. But before to proceed further to install the skins, you have to choose what edition you want. If you want the most complete and there is not much else for each edition, please choose the professional edition. Moreover, the best edition is the premium. Now, after choosing the best edition, download the zip file and you will have to extract the files. We recommend you to use WinRar to extract the files. After installing the files, you will have to install the software with all the files for each edition. After having installed all the files, I'll start the installation process of the skins for analog clocks. On the first screen, we are given the option of selecting the skin for analog clock to be installed on the clock. After the selection of the appropriate skin of the clock in question, we are presented with a list of additional files and options that will be necessary for the skin installation. You can select the file corresponding to the best graphic for each clock. You can choose to install the script skins. The last thing I want to tell you, of course, it to make sure you are cleaning the clock once you have installed the skin. If you have

## **System Requirements For Multiple Site Snapshot:**

Operating System: Windows XP/Vista/7 (32-bit) Processor: Intel Pentium-4 or AMD Athlon Memory: 1 GB RAM (recommended) Storage: 2 GB available disk space Graphics: 16MB video card Other: DirectX®9.0c compatible sound card Hard Disk Space: 3GB for installation, 6GB for add-ons Additional Notes: This game requires a keyboard and mouse About This Game: The War of

Related links:

<http://www.perfectlifestyle.info/longpass-crack-final-2022/> [https://www.tibiabr.com/wp-content/uploads/2022/06/NameGenerator\\_\\_Activation\\_Key\\_Download\\_X64\\_Latest\\_2022.pdf](https://www.tibiabr.com/wp-content/uploads/2022/06/NameGenerator__Activation_Key_Download_X64_Latest_2022.pdf) <https://www.slaymammas.com/vistrails-registration-code-pc-windows/> <https://npcfmc.com/taskcreate-crack-free-download/> [https://favs.favelas.top/upload/files/2022/06/Q668rr4V7KkjKq9EpAqZ\\_08\\_28efc921f6b0ac79a8aa9b76be08a577\\_file.pdf](https://favs.favelas.top/upload/files/2022/06/Q668rr4V7KkjKq9EpAqZ_08_28efc921f6b0ac79a8aa9b76be08a577_file.pdf) <http://teegroup.net/?p=6423> <https://ukrainefinanceplatform.com/wp-content/uploads/2022/06/warulul.pdf> <http://agrit.net/2022/06/titlebee-subtitle-editor-free-2022-latest/> <https://sc-designgroup.com/wp-content/uploads/2022/06/AVANTI.pdf> https://zakadiconsultant.com/wp-content/uploads/2022/06/Change File Timestamp\_With\_License\_Key\_3264bit\_Latest2022.pdf <https://homedust.com/animateit-with-key-free-download-march-2022/> <https://anumtechsystems.com/2022/06/07/battlefield-4-theme-crack-3264bit-updated-2022/> <https://goodsforyoutoday.com/wp-content/uploads/2022/06/wenbry.pdf> <http://adhicitysentulbogor.com/?p=3775> https://www.didochat.com/upload/files/2022/06/I2mazahPHQQ7iu9gQsS2\_08\_2c2674ec96cb94e2d3e8950020ad0ab8\_file.pdf https://zip-favor.ru/wp-content/uploads/2022/06/Pragma\_Installer\_Free.pdf <https://integritysmallbusiness.com/wp-content/uploads/2022/06/TaskbarXI.pdf> <https://ursgift.com/lock-system-with-key-free-download-win-mac/> [https://skatesquad.com/upload/files/2022/06/WtnWJuX58K6mDIiCJN5c\\_08\\_27b56cfc738f6b194a71e3607b00a8a2\\_file.pdf](https://skatesquad.com/upload/files/2022/06/WtnWJuX58K6mDIiCJN5c_08_27b56cfc738f6b194a71e3607b00a8a2_file.pdf)

<https://onatrazinjega.net/wp-content/uploads/2022/06/shannec.pdf>